## COLLEGAMENTO UNITA' CON CORSA LAVORO + AVVICINAMENTO

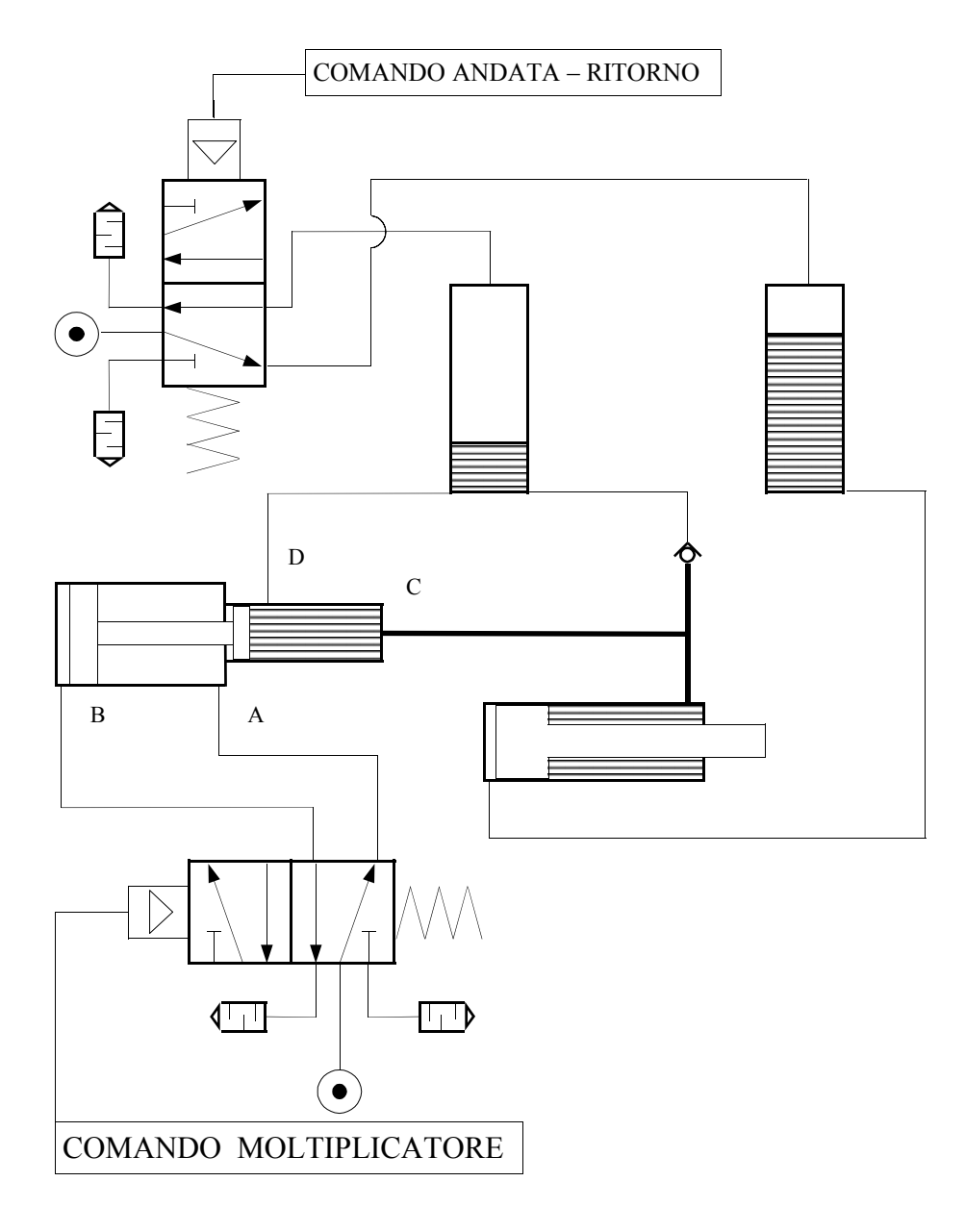

esempio impianto pneumatico